### **Canonicalization techniques forcomputer-mediated communication**

Bryan Jurish, $^1\;$  Kay-Michael Würzner, $^2\;$  Maria Ermakova, $^1\;$  Sophie Arana $^1\;$ [{jurish,wuerzner,ermakova}@bbaw.de](mailto:jurish@bbaw.de)

(1) Berlin-Brandenburgische Akademie der Wissenschaften

(2) Universität Potsdam

GSCL-2013 Workshop *"Verarbeitung . . . internetbasierter Kommunikation"* Darmstadt, 23<sup>rd</sup> September 2013

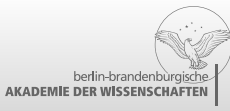

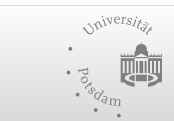

Deutsche Forschungsgemeinschaft

2013-09-23 / {Jurish,Würzner,Ermakova,Arana} / Canonicalization techniques – p. 1/20

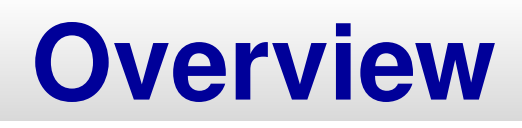

#### **The Big Picture**

- The Situation
- **The Problem**
- The Approach

#### **Canonicalization Methods**

- Type-wise Conflation
	- Transliteration, Phonetization, Rewrite Cascade
- **Token-wise Disambiguation** 
	- Dynamic Hidden Markov Model
- **Problems & Workarounds** 
	- Lexical, Morphological, Phonological, Suprasegmental

### **Summary & Outlook**

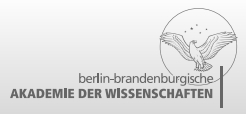

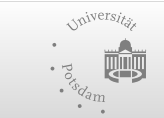

### **The Big Picture —**

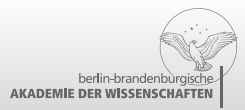

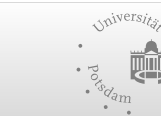

Deutsche Forschungsgemeinschaft

# *Deutsches Textarchiv* **(DTA)**

#### **Primary Goals**

- digitize∼ $\sim$  1,300 print volumes, printed  $\sim$ ∼ $\sim$  1600-1900
	- first editions of respective works
	- ▶ detailed metadata, highly accurate transcriptions
- **TEI-XML corpus encoding & storage** 
	- ▶ DTA base format (DTABf) dialect
- **I** linguistic analysis (automated)
	- tokenization, normalization, PoS-tagging, lemmatization
- online search (DDC)

 $\bullet$  **CODO:** UPDATE **FOR LBK COP** 

<http://www.ddc-concordance.org>

lemma-based, PoS-sensitive, spelling-tolerant

**DFG** 

#### **In Numbers***(DTA*<sup>+</sup>*DTAE 2013-05-02)*

1,276 transcribed works 353,245 digitized pages 567,200,587 unicode characters 81,049,777 tokens (alpha-numeric) 1,947,414 types (alpha-numeric)

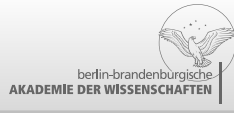

2013-09-23 / {Jurish,Würzner,Ermakova,Arana} / Canonicalization techniques – p. 4/20

### **The Situation**

### **CMC Text ∌ Orthographic Conventions**

- also applies to historical text, OCR output, . . .
- many non-standard graphemic forms

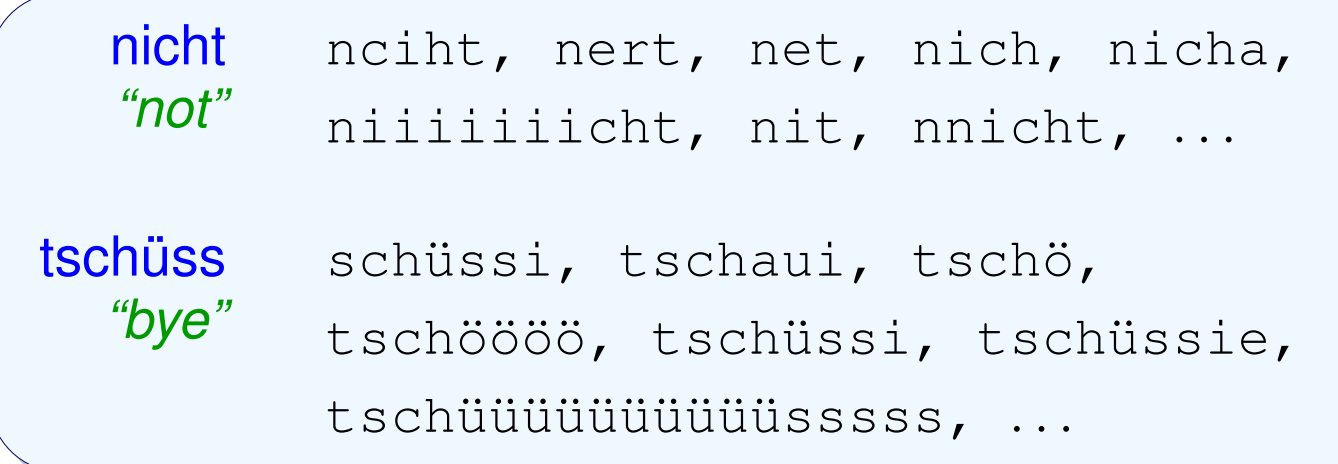

## **Conventional NLP Tools** <sup>⇒</sup> **Strict Orthography**

- IR systems, PoS taggers, stemmers, lemmatizers, morphological analyzers, parsers, . . .
- Fixed lexicon keyed by (ortho)graphic form
- Conventional lexemes only *(*<sup>≈</sup> *newspaper domain)*

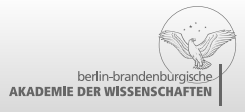

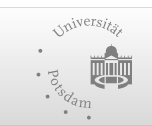

Deutsche Forschungsgemeinschaft

### **The Problem**

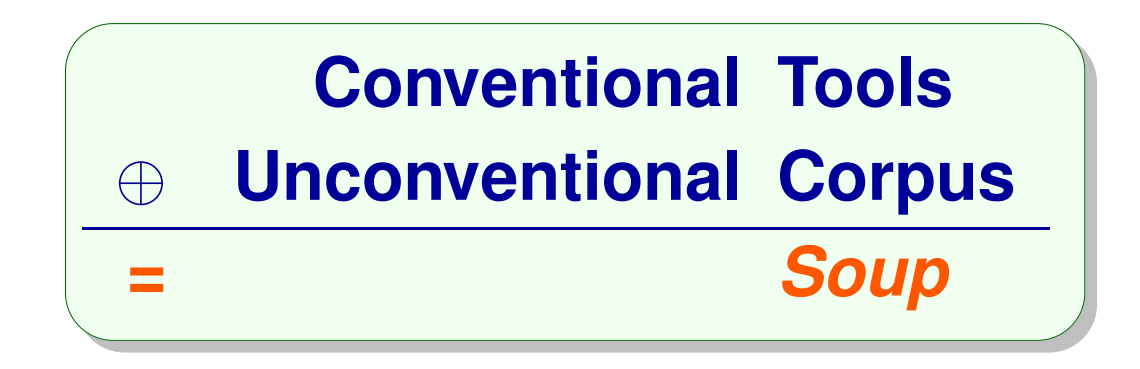

- Corpus variants *missing* from application lexicon  $\overline{\mathbb{R}^2}$ 
	- *low coverage*(many unknown types)
	- **poor recall** (relevant data not retrieved)
	- *spurious "noise"*
	- . . . *and more!*

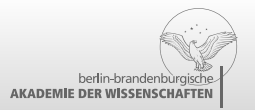

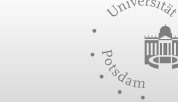

(poor model fit)

### **The Approach: Canonicalization**

*a.k.a. (orthographic) 'standardization', 'normalization', . . .*

#### 18r doooood  $\downarrow$   $\downarrow$   $\downarrow$   $\downarrow$ *see you later dude*

- *Map* each word  $w$  to a unique canonical cognate  $\widetilde{w}$
- *Defer* application analysis to canonical forms $\overline{\phantom{a}}$
- DTA::CAB infrastructure developed for historical text П

### **Canonical Cognates**

**In <sup>a</sup> Nutshell**

- Lexically active conventional equivalent(s)  $\widetilde{w} \in \text{Lex}$
- Preserve both root and relevant features of input  $\mathcal{L}_{\mathcal{A}}$

#### **Conflation Relation** $\sim_r$

- *Binary relation* on strings (words) in *A*\*
- Prototypically <sup>a</sup> true *equivalence relation*

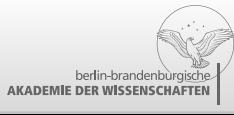

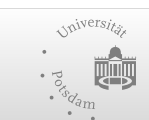

Deutsche

### **Canonicalization Methods —**

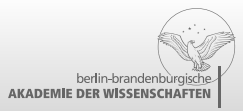

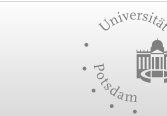

Deutsche Forschungsgemeinschaft

### **DTA::CAB System Architecture**

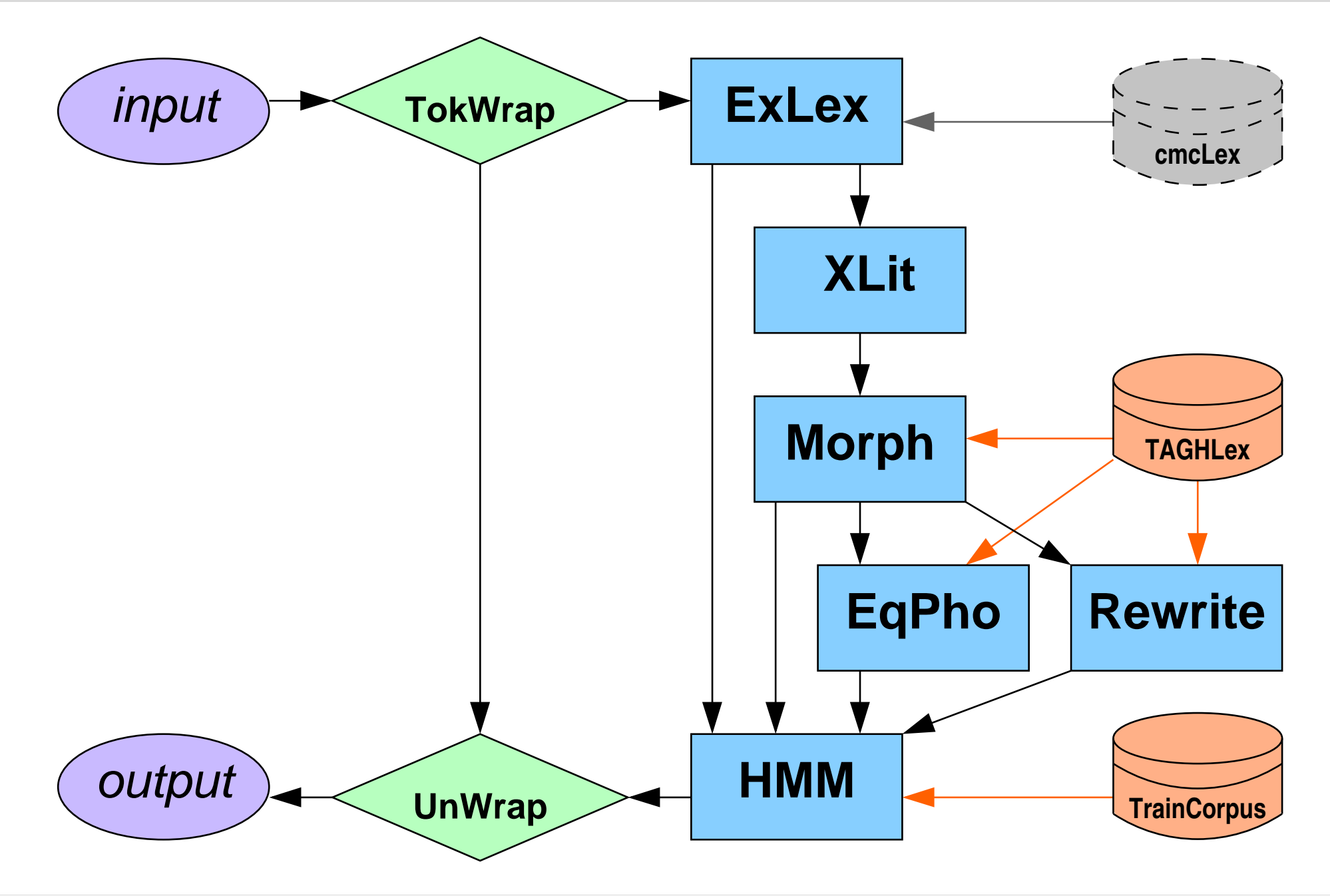

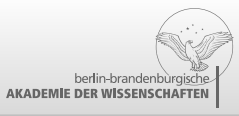

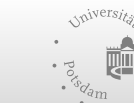

Deutsche Forschungsgemeinschaft

### **Deterministic Transliteration (**xlit**)**

#### **Sketch**

 $w \sim_{\text{slit}} v :\Leftrightarrow \text{xlit}^*$  $^*(w) = \text{xlit}^*$  $^{\ast}(v)$ 

- **Idea:** handle *non-standard characters (Jurish 2008, 2010b,c)*  $\mathbb{R}^3$
- **Implementation:**  $\mathcal{O}(1)$  character lookup table
- useful as *preprocessor* for subsequent methods

#### **Examples**

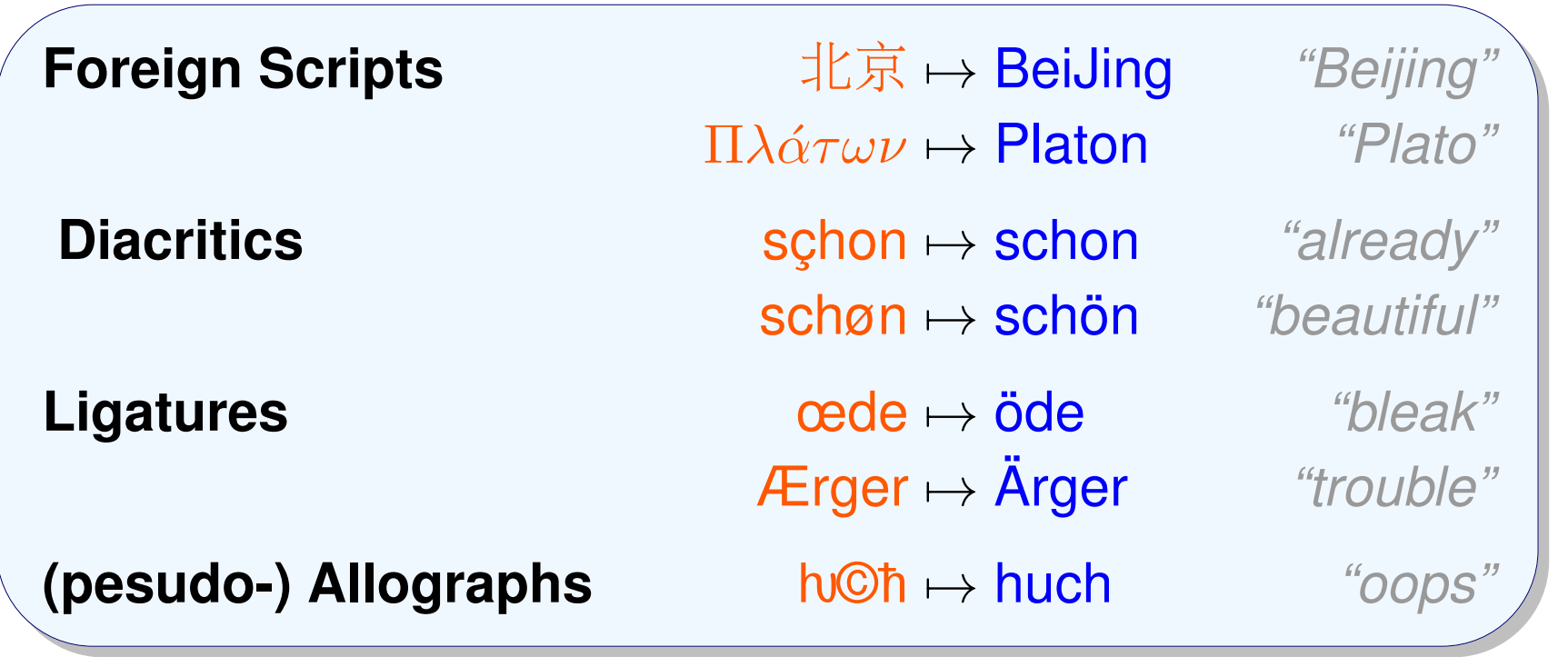

herlin-brandenburgis **AKADEMIE DER WISSENSCHAFTEN** 

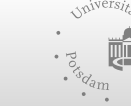

Deutsche 2013-09-23 / {Jurish,Würzner,Ermakova,Arana} / Canonicalization techniques – p. 10/20Forschungsgemeinschaft

## **TAGH Morphology (**morp<sup>h</sup>**)**

#### **Sketch**

*(Geyken & Hanneforth, 2006)*

- Model (conventional) morphological processes as WFST
- Provides *weighted target language* for subsequent methods  $\mathbb{R}^3$ 
	- analysis cost  $\approx$  derivational complexity
- "Known-wins" filtering

 $w\mapsto w :\Leftarrow w\in\pi_1(M_\text{morph})$ 

### **Overgeneration: 'known' form** *shouldn't* **always win**

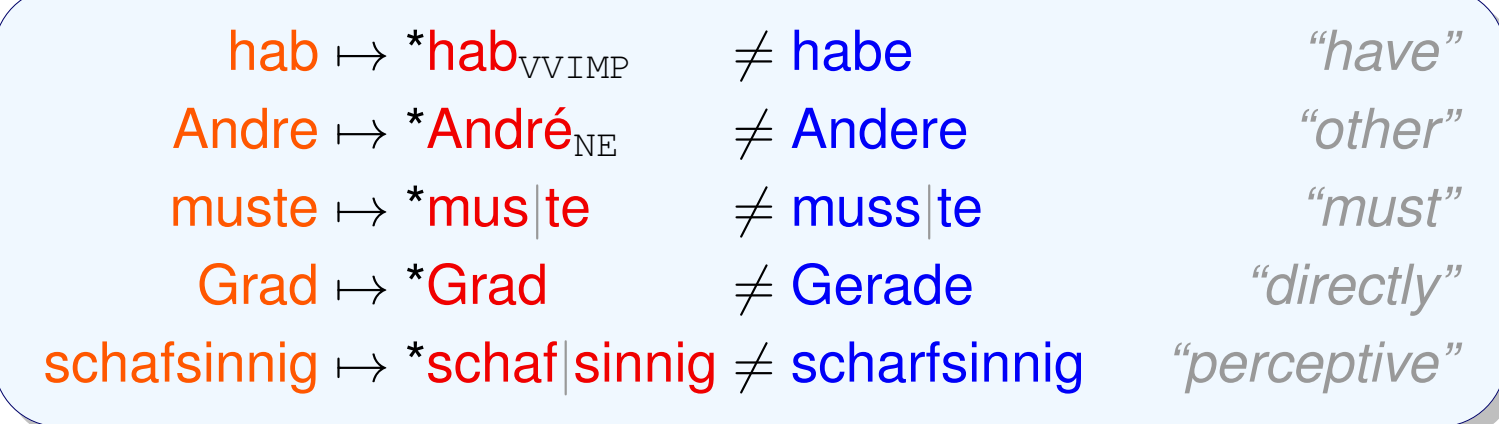

**Workaround:** safety heuristics, e.g.  $\text{*V}$ . imp,  $\text{*NE}$ ,  $\text{*}f = 0$ 

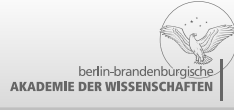

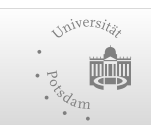

### **Phonetic Equivalence (**eqpho**)**

### **Sketch**

$$
(w \sim_{\text{pho}} v : \Leftrightarrow \text{pho}(w) = \text{pho}(v))
$$

*(Jurish, 2008, 2010b)*

- **Idea:** conflate words by *phonetic form*
- **Implementation:** text-to-speech rule-set *(Möhler et al., 2001)*
	- modified & compiled as FST  $M_{\rm pho}$
	- online  $k−$ best equivalence cascade search *(Jurish, 2010a)*

$$
C_{\rm{eqpho}}:=M_{\rm pho}\circ M_{\rm pho}^{-1}\circ \pi_1(M_{\rm morph})
$$

#### **Examples**

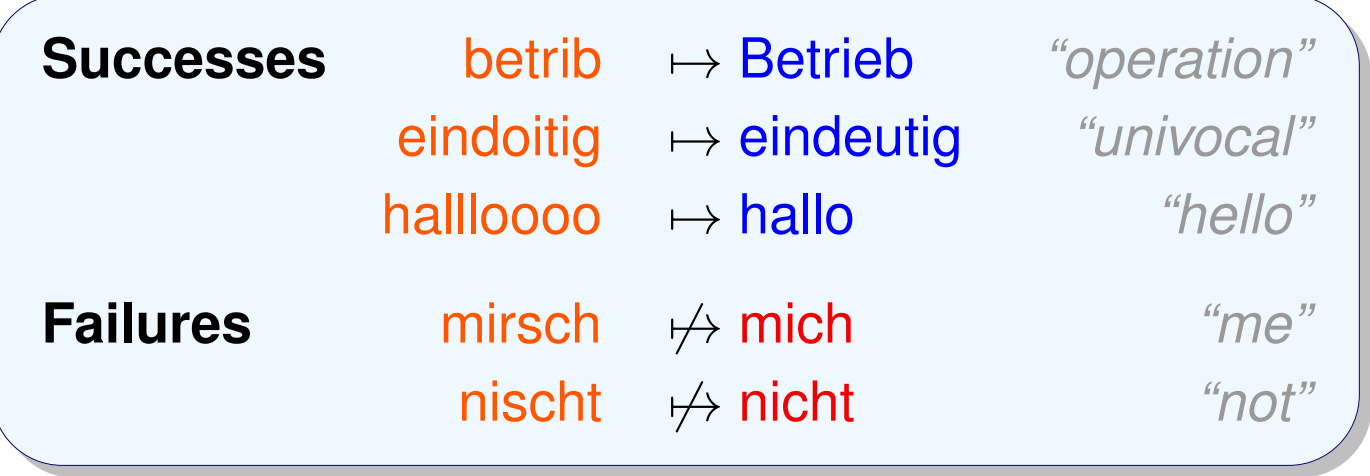

**Workarounds:** target language pruning, cascade lookup cutoffs

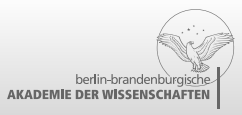

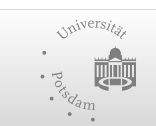

### **Rewrite Cascade (**rw**)**

### **Sketch**

 $\begin{array}{rcl} \mathsf{h} & \quad \textrm{best}_{\text{rw}}(w) & := & \argmin_{v \in \mathcal{A}^*} [M_{\text{rw}} \circ \pi_1(M_{\text{morph}})](w, v) \ & & \ w \sim_{\text{rw}} v & :\Leftrightarrow & \textrm{best}_{\text{rw}}(w) = \textrm{best}_{\text{rw}}(v) \end{array}$  $w \sim_{\text{rw}} v \iff \text{best}_{\text{rw}}(w) = \text{best}_{\text{rw}}(v)$ 

- **Idea:** map words to *nearest* conventional type *(Jurish, 2010b,c)*
	- ▶ generalized string edit distance

*(Levenshtein, 1966)*

- computable even for infinite lexica *(Mohri, 2002; Jurish, 2010a)*
- $\textsf{Implementation:} \; \textsf{online} \; (k=1) \textsf{best} \; \textsf{cascade} \; \textsf{search}$ 
	- editor WFSTMrw compiled from *keyboard adjacency model*
	- weight interpolation constants  $\lambda_{\rm rw}$  and  $\lambda_{\rm morph}$

#### **Keyboard Adjacency**

- limit search space
- attenuate edit costs
- insert, delete, replace
	- . . . but **NOT** transpose!

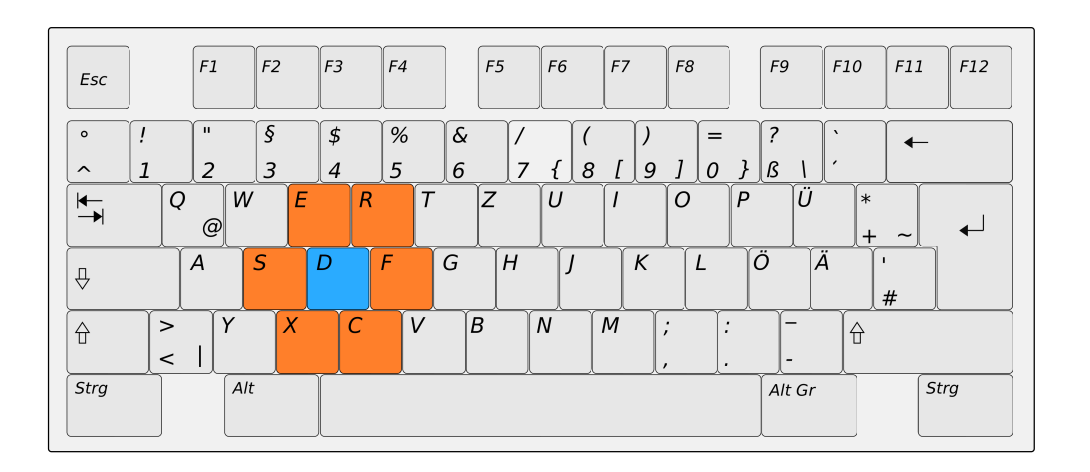

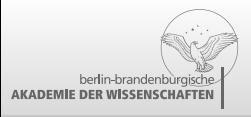

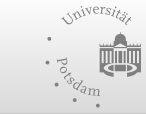

Deutsche 2013-09-23 / {Jurish,Würzner,Ermakova,Arana} / Canonicalization techniques – p. 13/20Forschungsgemeinschaft

### **Error Model** <sup>M</sup>rw

#### **Generic Edit Operations**

berlin-brandenburgisch

AKADEMIE DER WISSENSCHAFTEN

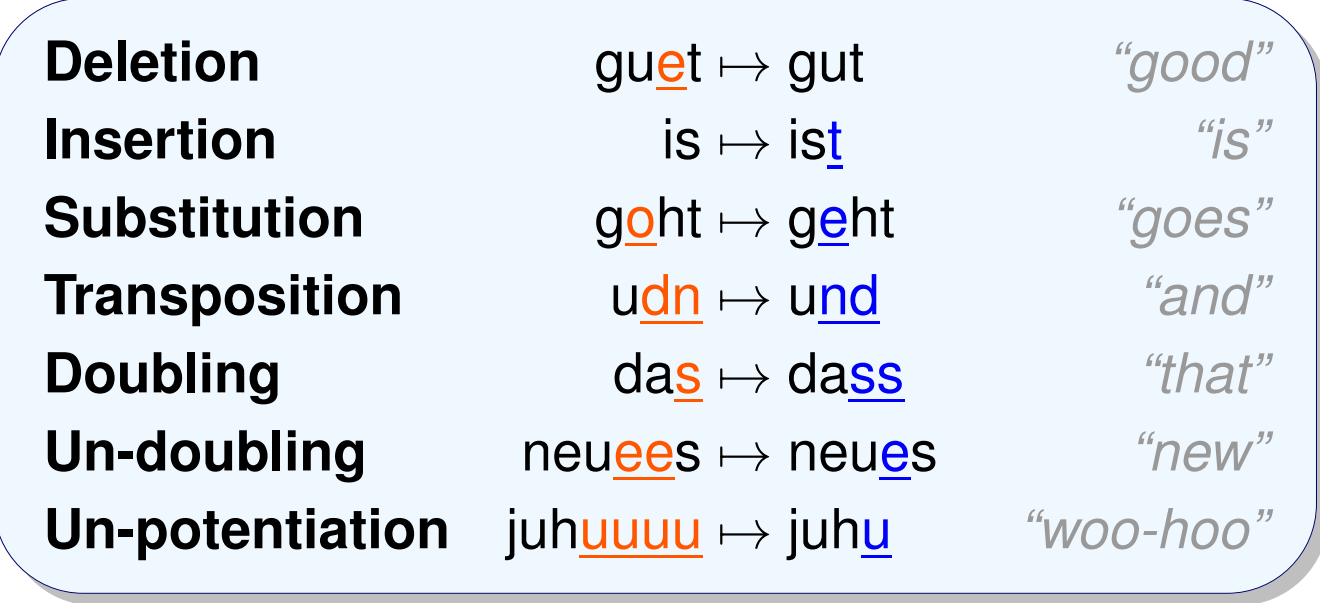

#### **Keyboard-Adjacent Edit Operations**

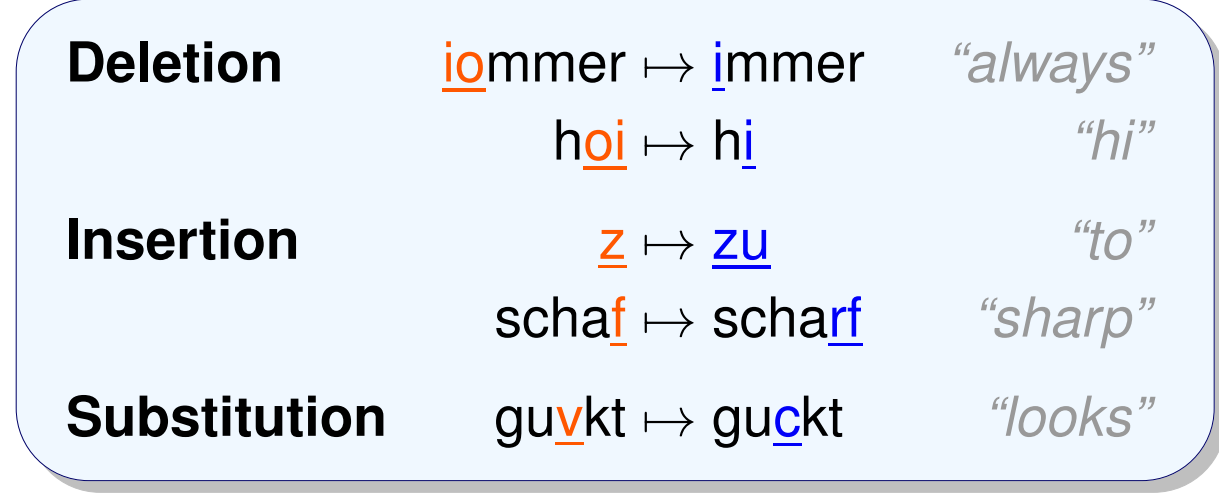

Deutsche 2013-09-23 / {Jurish,Würzner,Ermakova,Arana} / Canonicalization techniques – p. 14/20Forschungsgemeinschaft

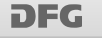

### **Token-wise Disambiguation (**hmm**)**

#### **Idea**

*(Mays et al., 1991; Brill & Moore, 2000; Jurish, 2010c)*

- Allow high-recall overgeneration at type level
- Recover precision using token-level context

### **Implementation: Dynamic Hidden Markov Model (HMM)**

- **States** are word-conflator pairs
- **Observations** are input strings
- **Transitions** *(static)*

$$
\underbrace{Q = (\mathcal{W} \cup \{\mathbf{u}\}) \times R}_{\mathcal{O}_S = \bigcup_{i=1}^{n_S} \{w_i\} \subset \mathcal{A}^*}
$$

$$
A\left(\langle \widetilde{w}_i, r_i \rangle_{i=1}^m\right) \approx p\left(\widetilde{w}_m | \widetilde{w}_1^{m-1}\right)
$$

**Lexicon** *(dynamic)*: Maxwell-Boltzmann distribution

$$
B(\langle \widetilde{w}, r \rangle, w) \approx \frac{b^{\beta d_r(w, \widetilde{w})}}{\sum_{r' \in R} \sum_{\widetilde{w}' \in \downarrow [w]_{r'}} b^{\beta d_{r'}(w, \widetilde{w}')}}
$$

- $b,\beta$  are global model parameters  $(b\geq 1, \beta\leq 0)$
- $d_r(w,\widetilde{w})$  depends on conflator  $r$
- **Lookup**(moot): Viterbi Algorithm

*(Viterbi, 1967)*

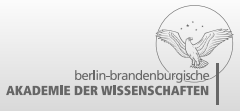

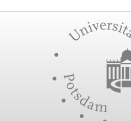

Deutsche 2013-09-23 / {Jurish,Würzner,Ermakova,Arana} / Canonicalization techniques – p. 15/20Forschungsgemeinschaft

#### **Input**hallooo wida muste kuz <sup>w</sup>€<sup>g</sup>

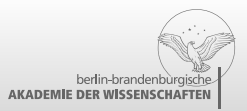

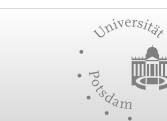

Deutsche 2013-09-23 / {Jurish,Würzner,Ermakova,Arana} / Canonicalization techniques – p. 16/20Forschungsgemeinschaft

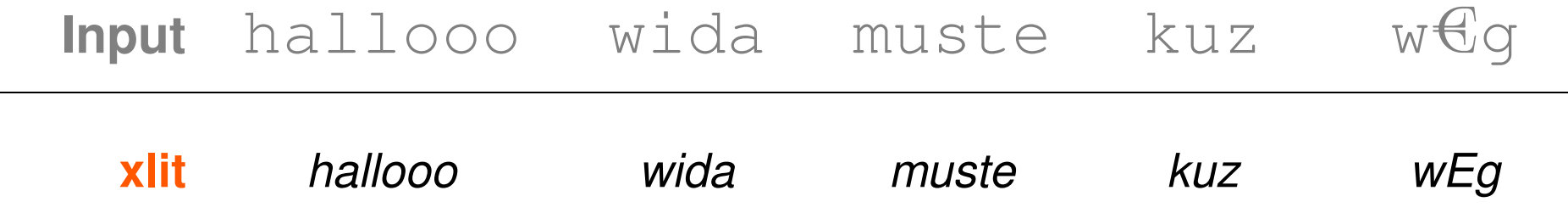

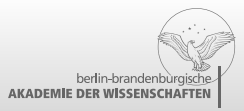

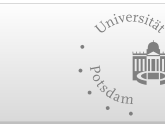

Deutsche 2013-09-23 / {Jurish,Würzner,Ermakova,Arana} / Canonicalization techniques – p. 16/20Forschungsgemeinschaft

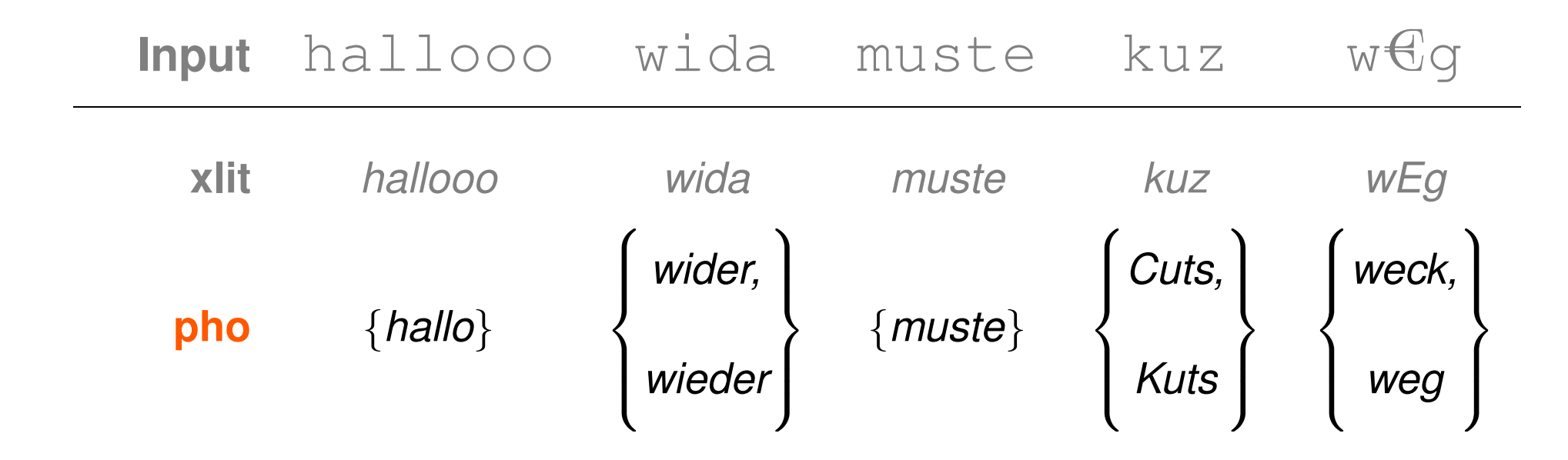

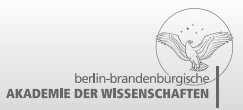

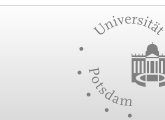

Deutsche 2013-09-23 / {Jurish,Würzner,Ermakova,Arana} / Canonicalization techniques – p. 16/20Forschungsgemeinschaft

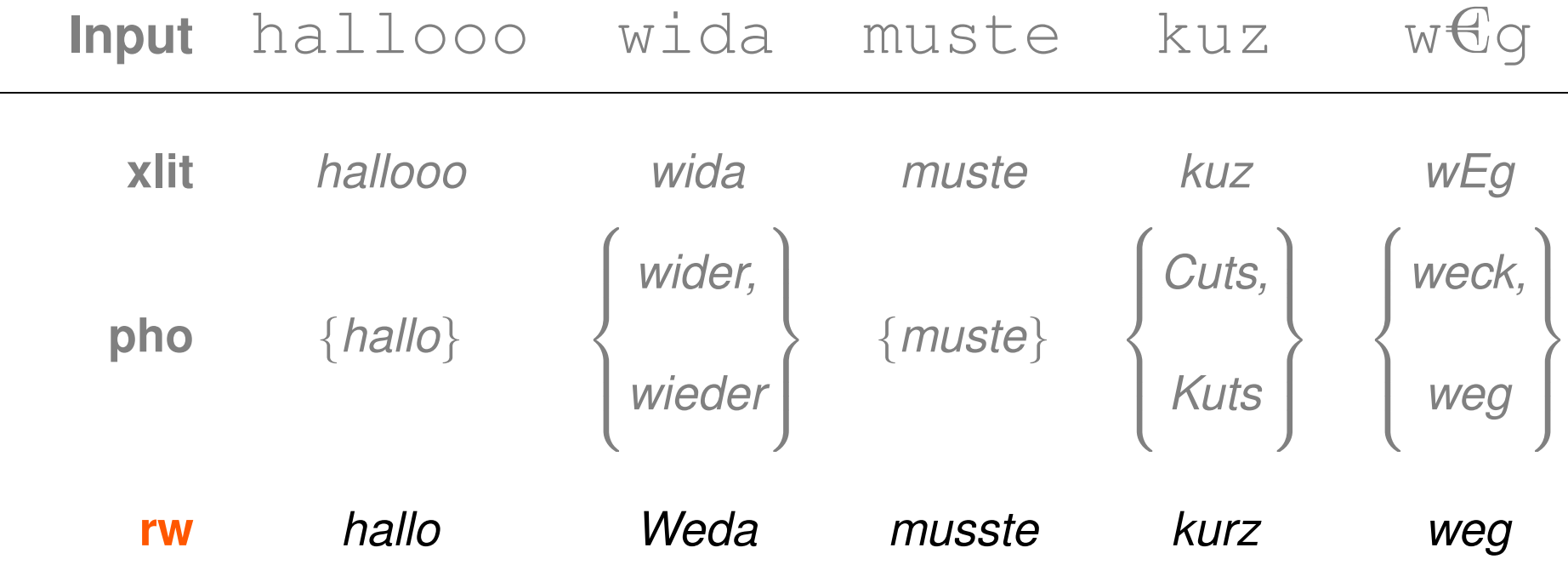

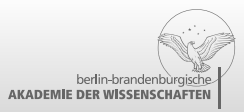

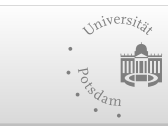

Deutsche 2013-09-23 / {Jurish,Würzner,Ermakova,Arana} / Canonicalization techniques – p. 16/20Forschungsgemeinschaft

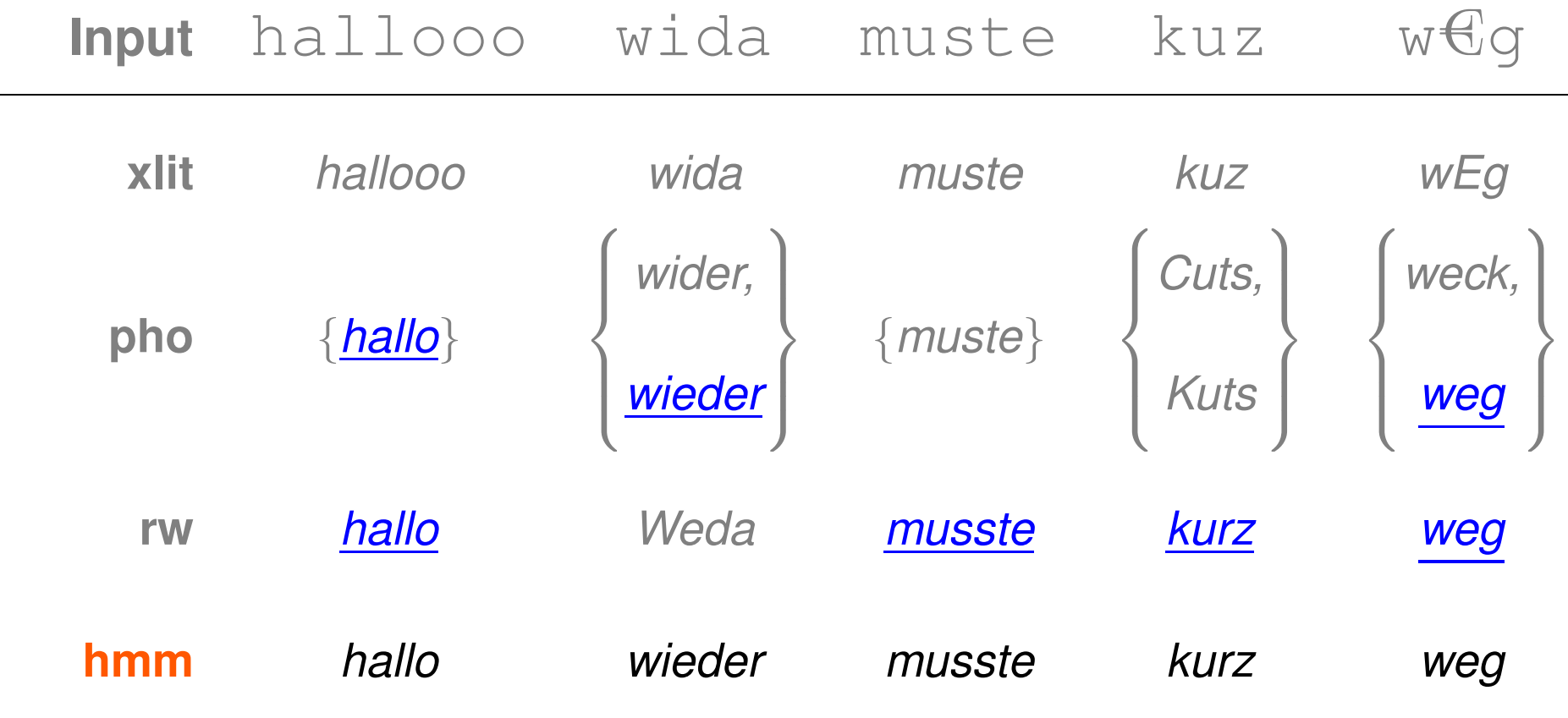

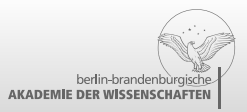

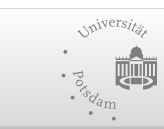

Deutsche 2013-09-23 / {Jurish,Würzner,Ermakova,Arana} / Canonicalization techniques – p. 16/20Forschungsgemeinschaft

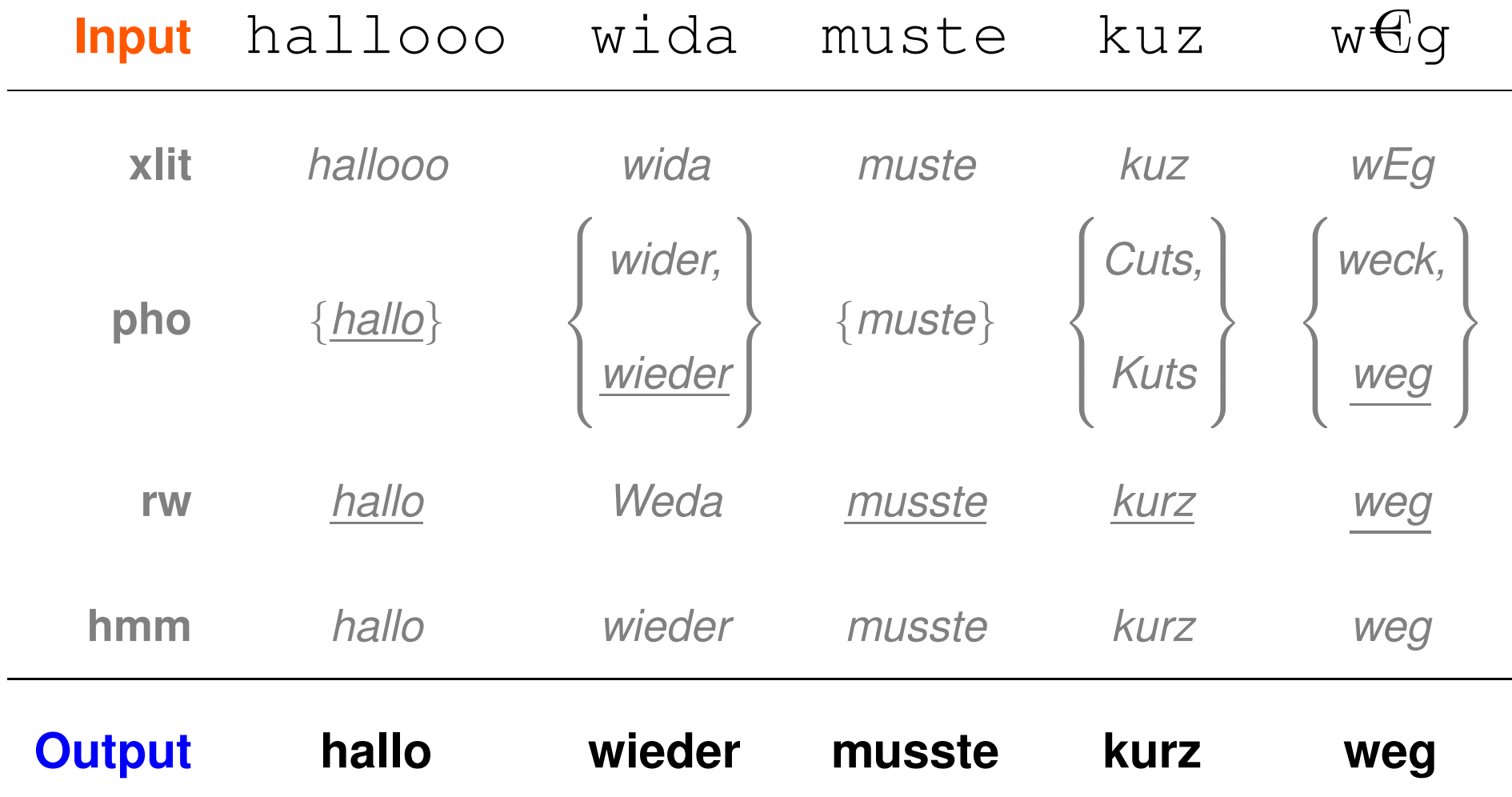

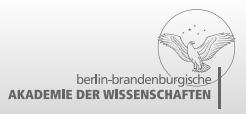

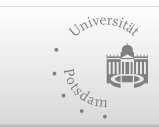

Deutsche 2013-09-23 / {Jurish,Würzner,Ermakova,Arana} / Canonicalization techniques – p. 16/20Forschungsgemeinschaft

### **Some Anticipated Difficulties**

### **Lexical**

\*

- 
- neologisms & "missing" lexemes and all *a* man all "once"<br> **Workaround:** static exception lexicon  $M_{\text{exlex}}$  and "once"

### **Morphological\***

- "missing" productive processes
- 

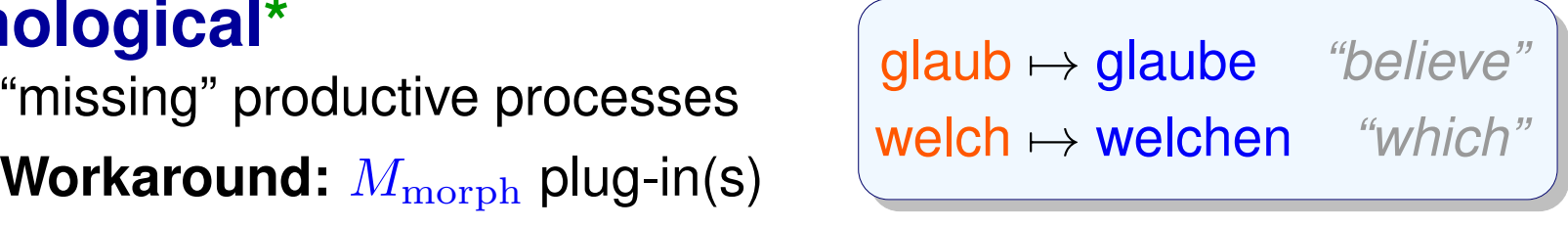

 $ma \mapsto$ 

ne ↔ eine *"a"*<br>"a"

∼ sehen *"see"*

. . . or typographical simulations of phonological processes acting on inflectional morphemes?

#### **Phonetic** / **Phonological**

- dentity criterion is too strict  $\begin{array}{c|c}\n\text{sehn} \sim \text{sehen} & \text{sehen} & \text{seen} \\
\hline\n\end{array}$
- $M_{\rm rw}$  plug-in(s)

#### **Suprasegmental**

- unclear token boundaries
- **Workaround:** *???*

**hat's ⊢ hat es** *"has it"*<br>**hat is ⊢ hat es** *"has it" l'ennets* **is** *l'ennet du "esn vou"* kannste 7→ kannst du *"can you"*

zehn  $\not\sim$ 

Deutsche 2013-09-23 / {Jurish,Würzner,Ermakova,Arana} / Canonicalization techniques – p. 17/20Forschungsgemeinschaft

### **Observed Mappings**

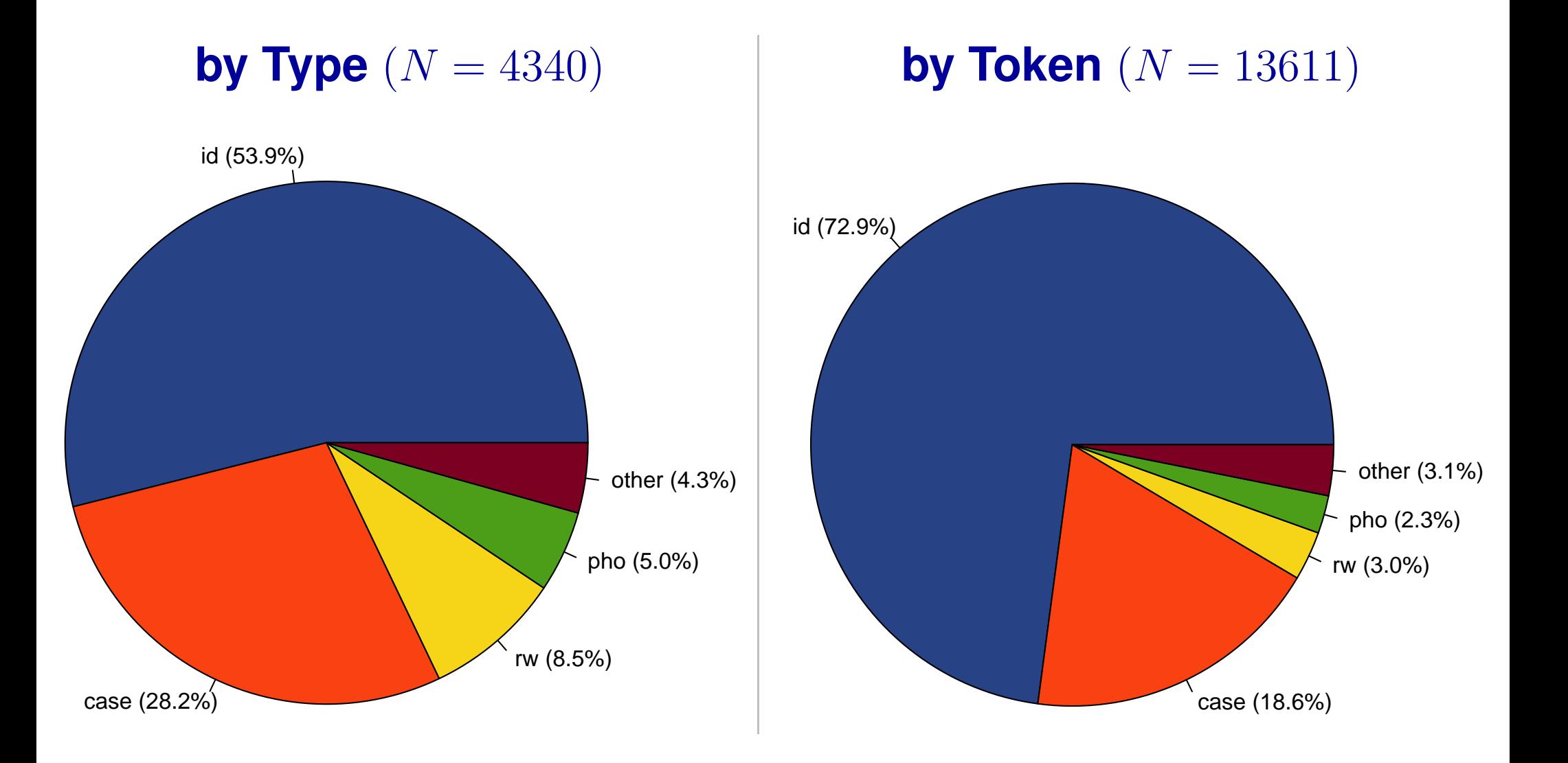

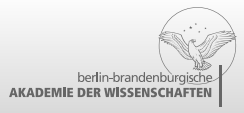

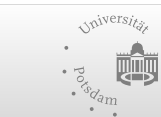

Deutsche 2013-09-23 / {Jurish,Würzner,Ermakova,Arana} / Canonicalization techniques – p. 18/20Forschungsgemeinschaft

### **Concluding Remarks**

#### **Unconventional Text and Conventional Tools***won't play together nicely "out of the box"*

#### **Canonicalization Methods**

- **transliteration**
- **•** phonetic equivalence
- **F** rewrite cascade
- HMM disambiguator

∼ $\sim$  quick and dirty

- ∼ $\sim$  *elegant but coarse* 
	- ∼ $\sim$  flexible but costly
- ∼ $\sim$  precision recovery

#### **Future Work**

- part-of-speech annotations
- **plug-in resources**
- model parameter optimization≥*27 free parameters*

 $M_{\mathrm{exlex}},\,M_{\mathrm{rw}},\,M_{\mathrm{morph}}^{\prime}$ 

*STTS*

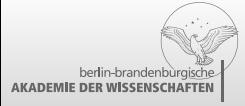

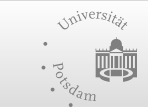

## **<sup>C</sup> <sup>U</sup> L8R DØØD\$ ("The End")**

## *Thank you for listening!*

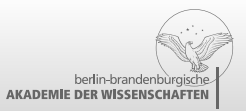

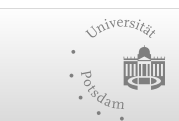

Deutsche 2013-09-23 / {Jurish,Würzner,Ermakova,Arana} / Canonicalization techniques – p. 20/20Forschungsgemeinschaft